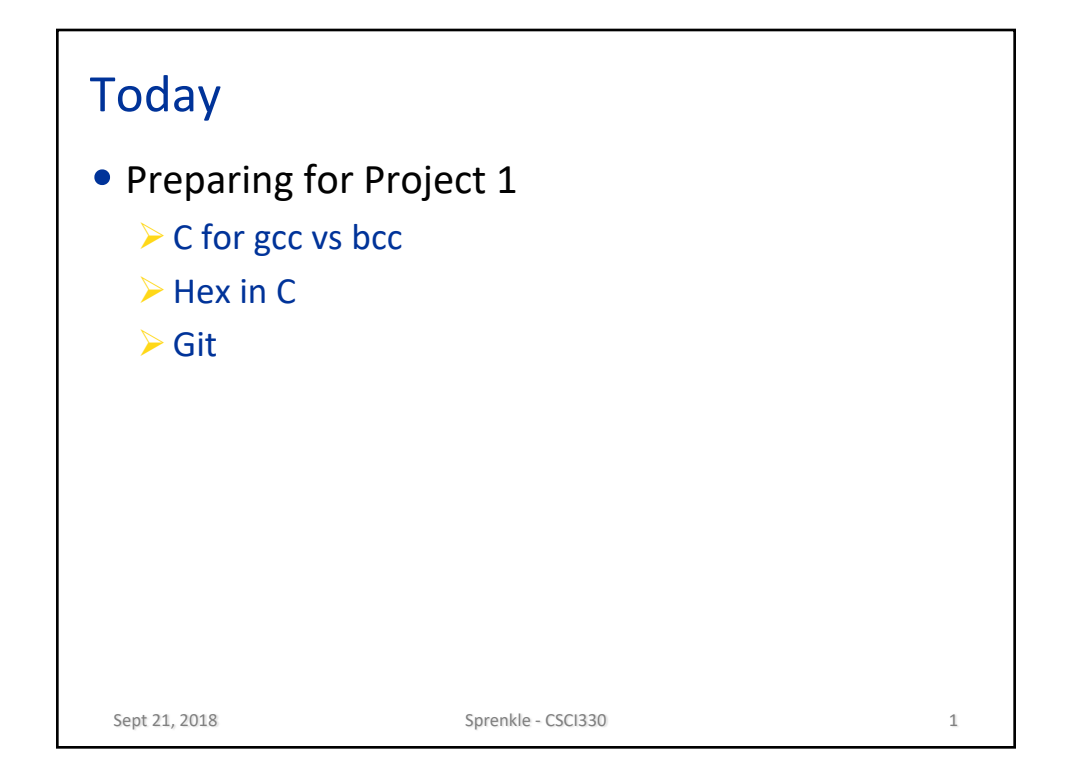

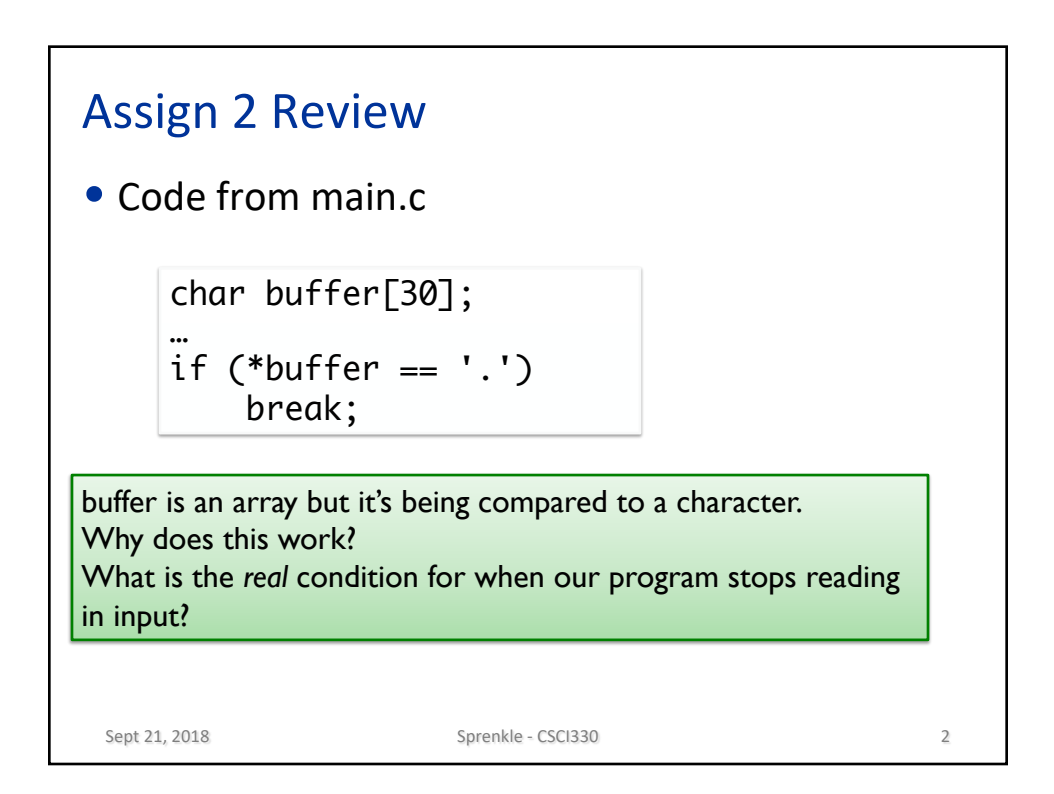

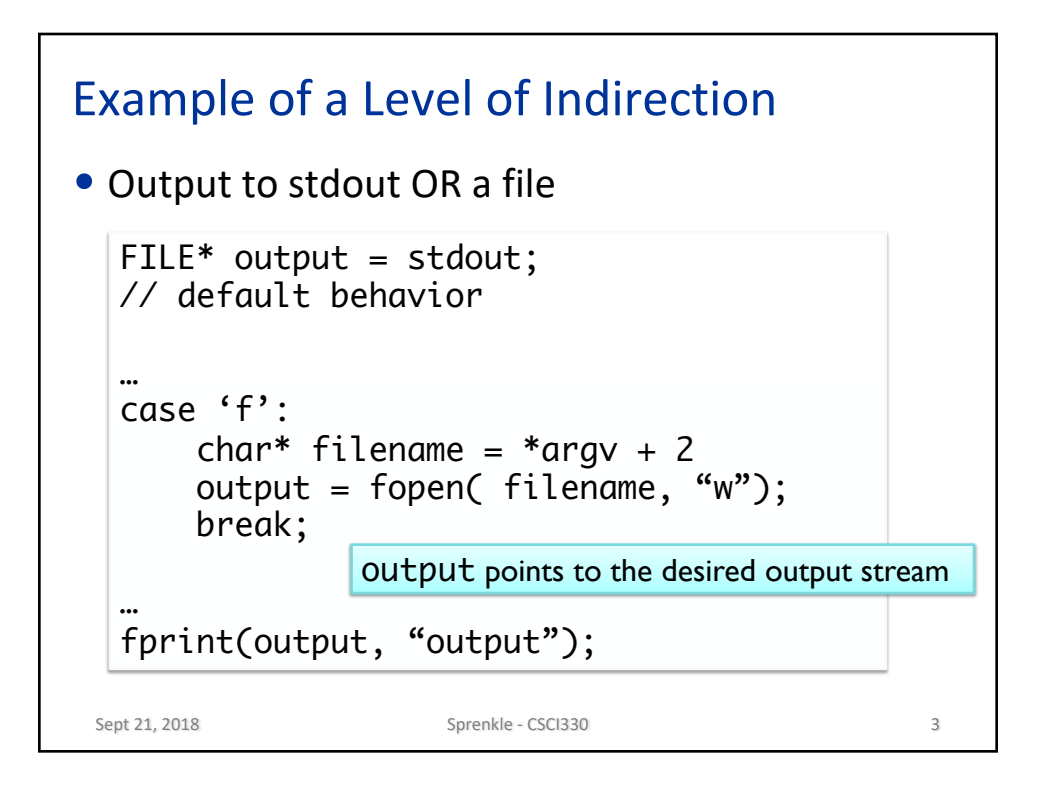

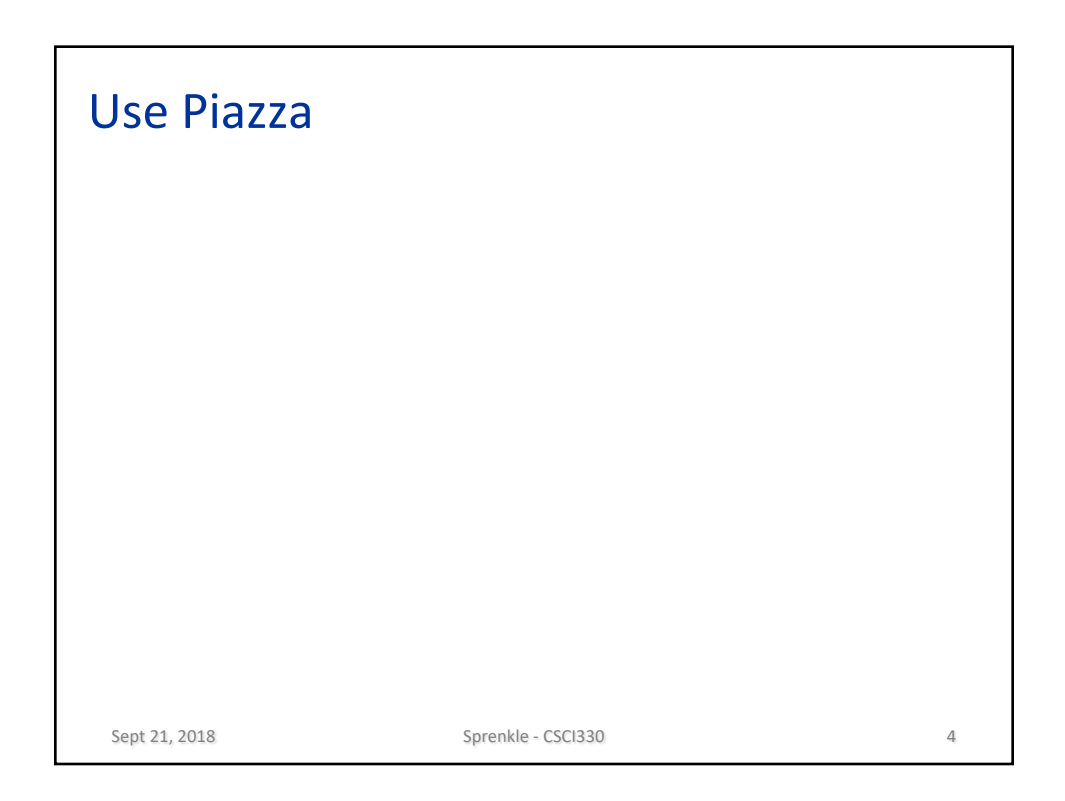

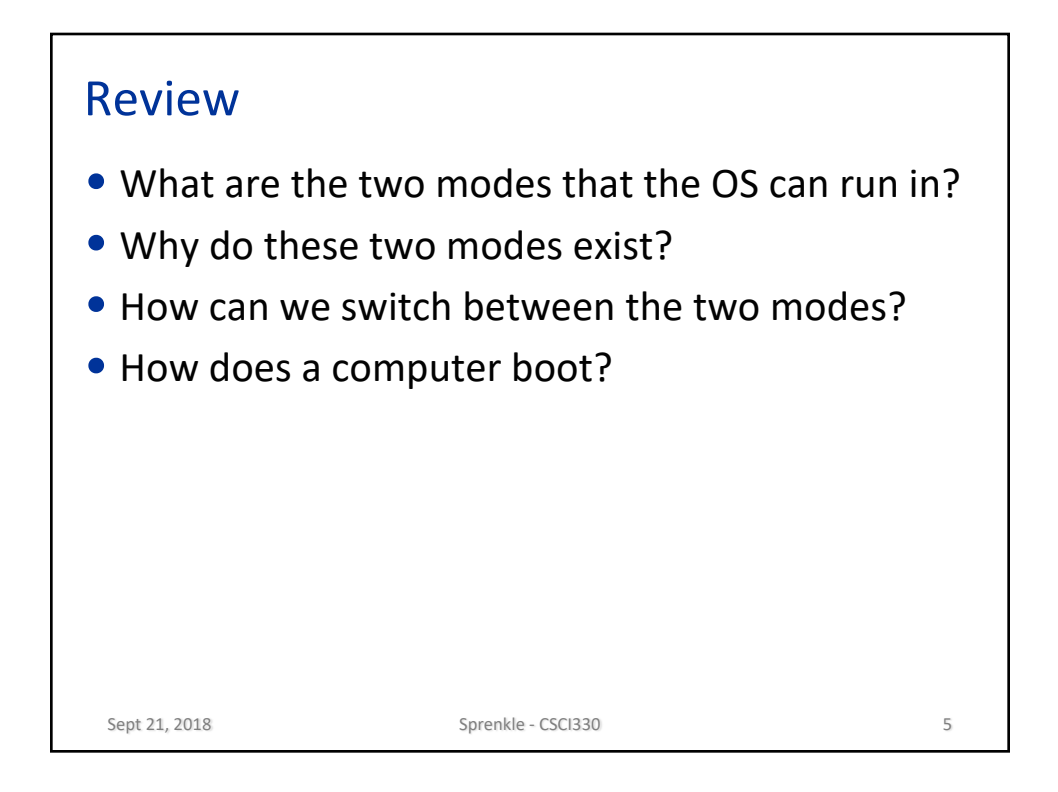

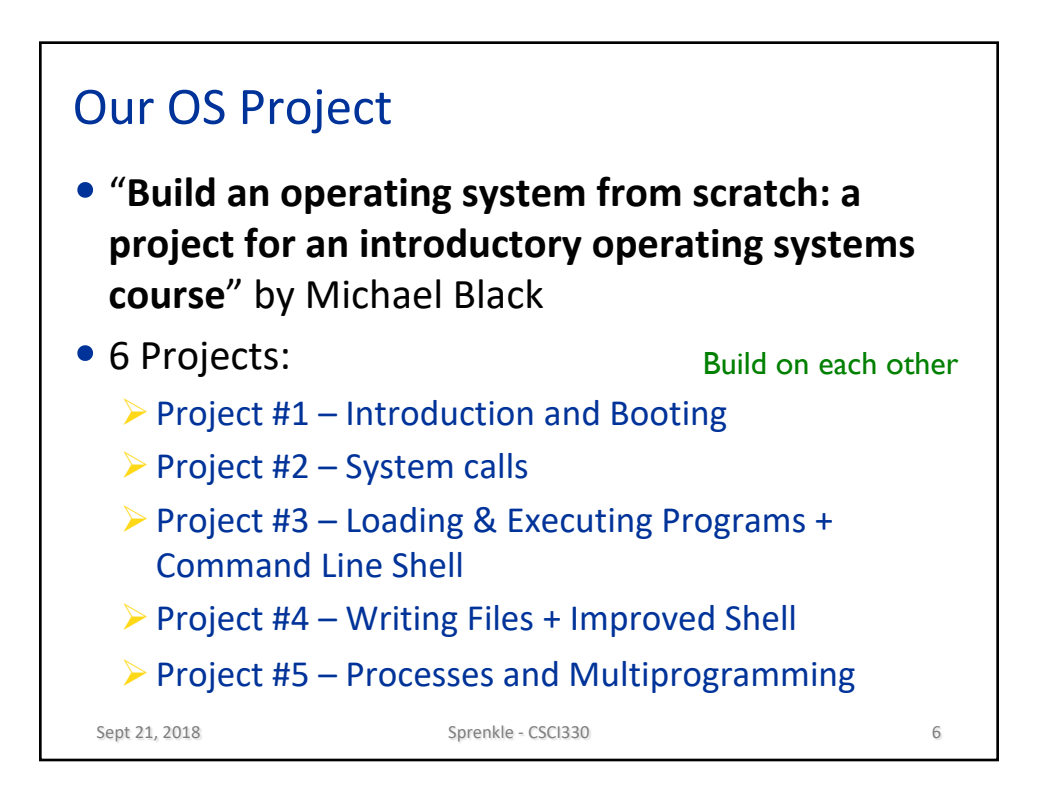

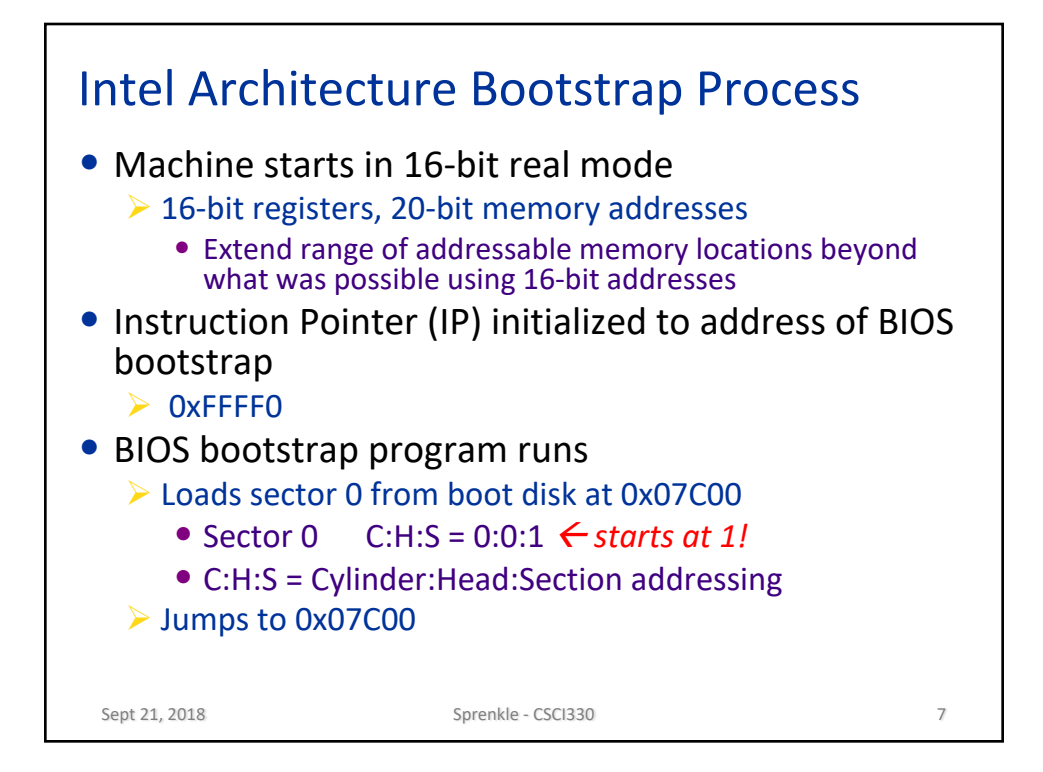

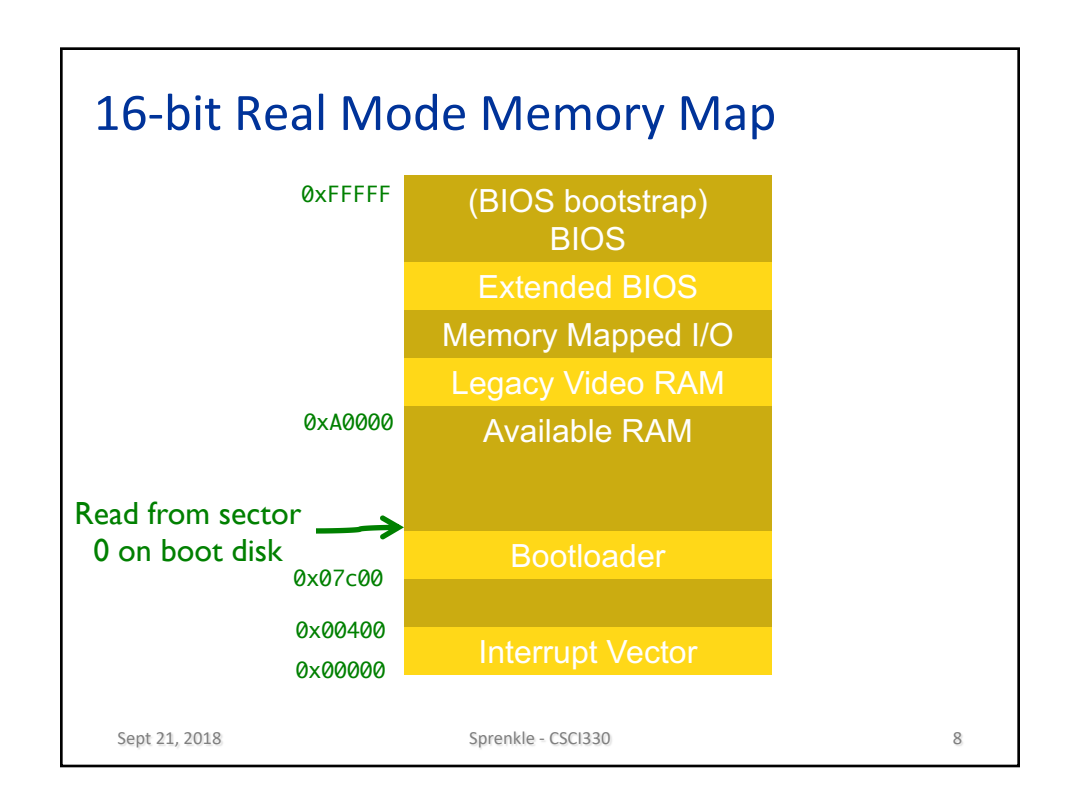

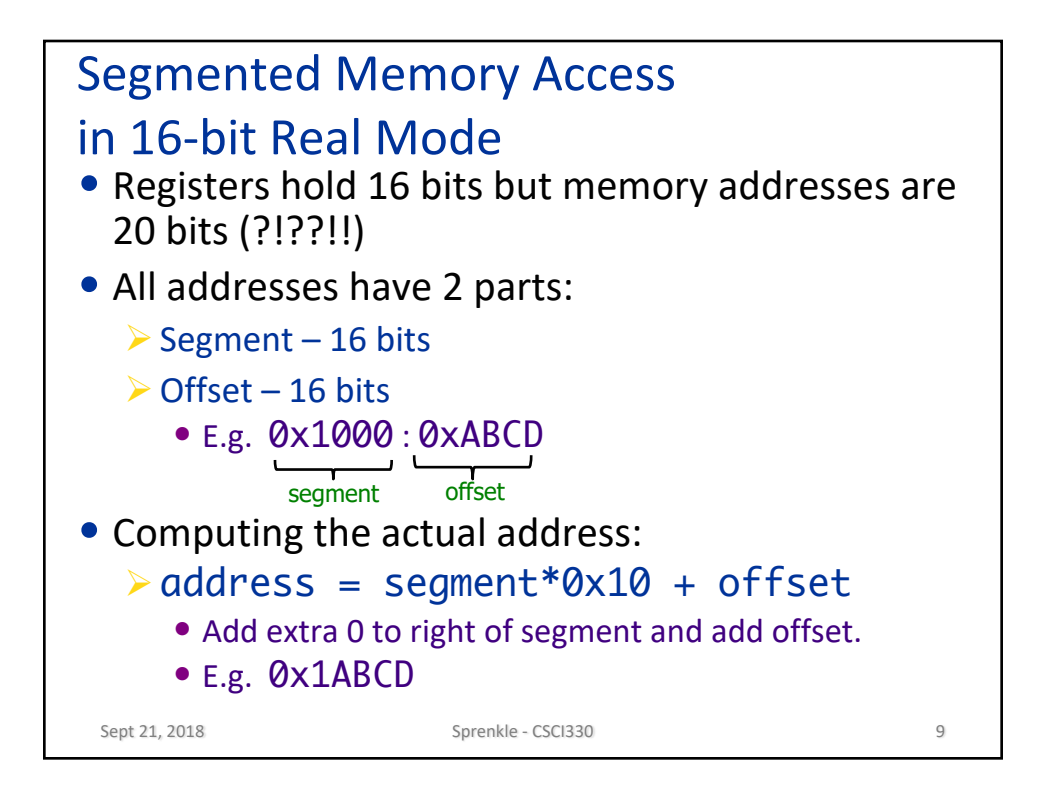

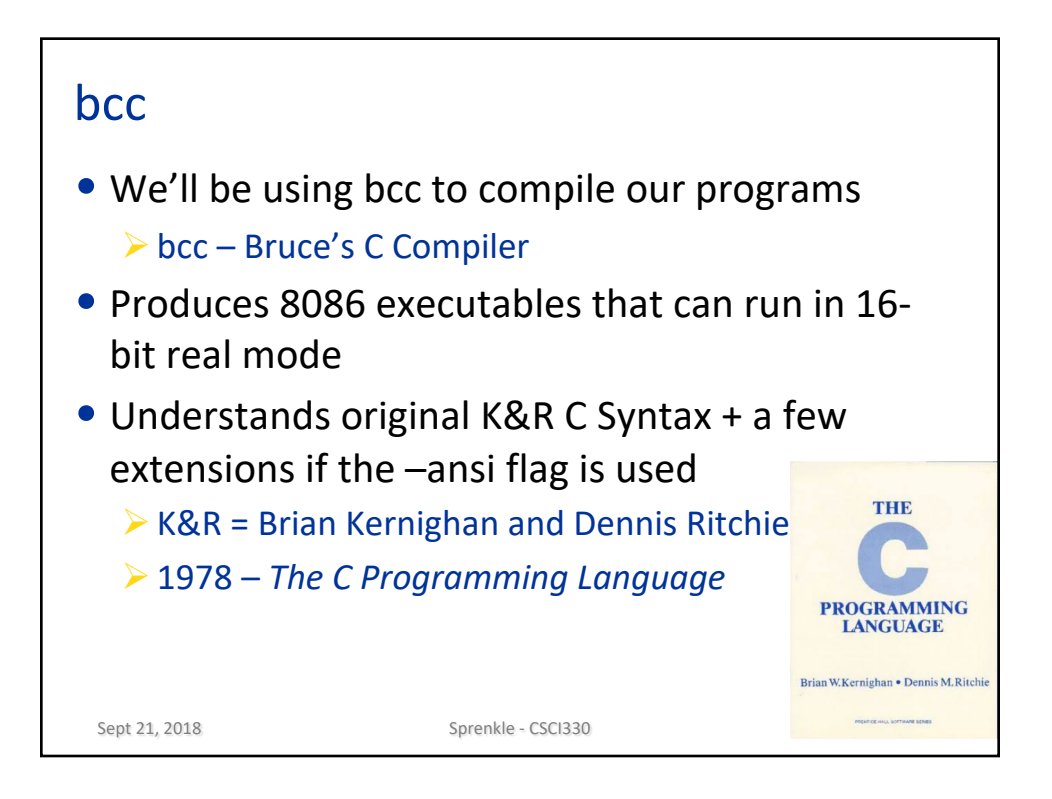

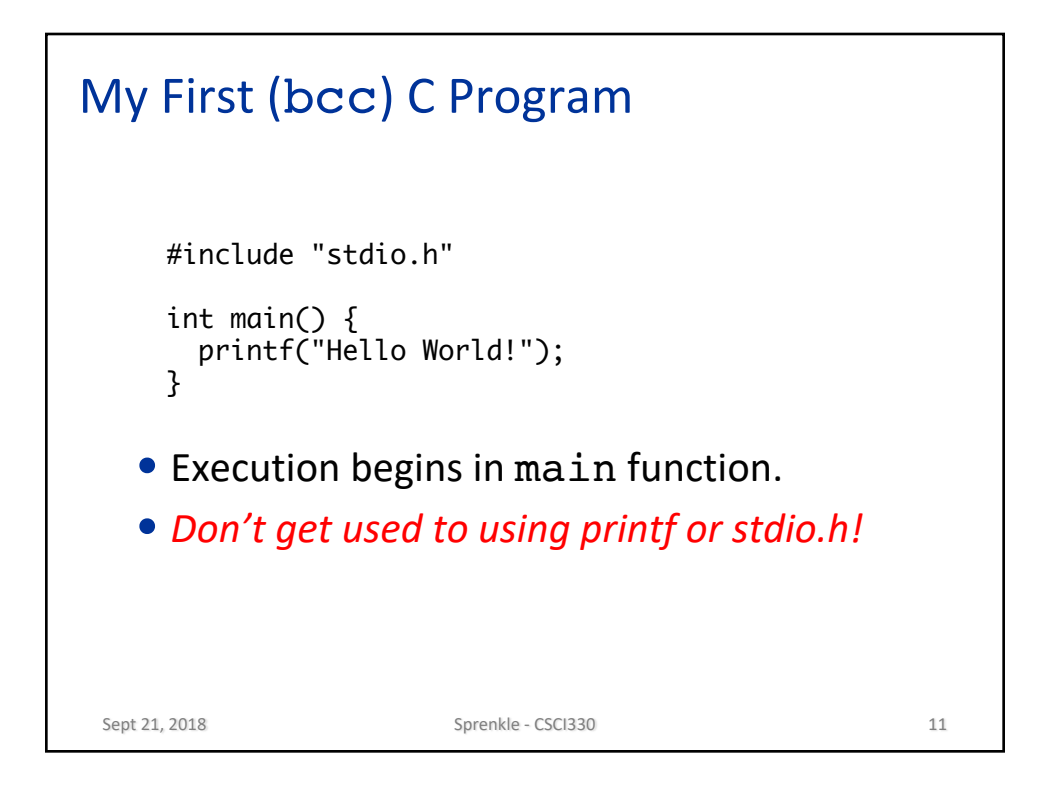

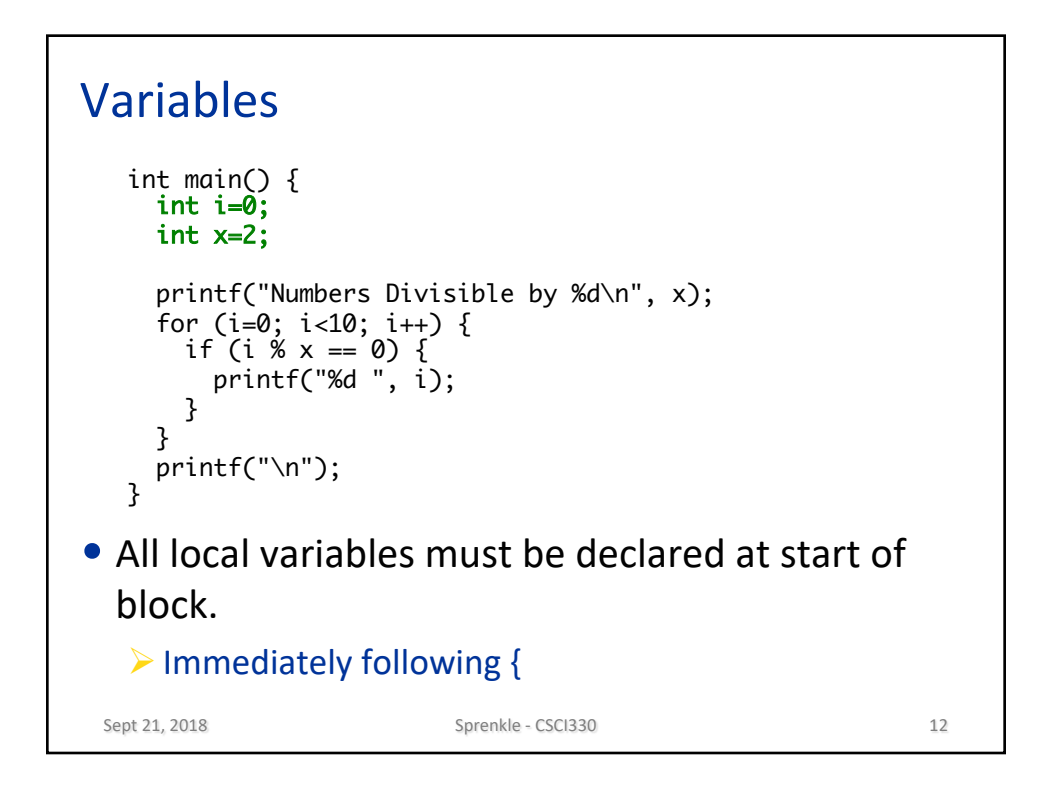

## Integer Data

```
• Integer Types:
   \triangleright int 16-bit 2's complement
   \triangleright char 8-bit 2's complement
• Can mix decimal and hex values.<br>s_{\text{sprankle}-\text{CSC1330}}int main() {
      int a=171;
      int b=0x00AB;
      char c = 15;
      char d = 0 \times 0F;
      if (a == b & 8 & c == d) {
        printf ("OK!\n");
      }
   }
                              Sprenkle - CSCI330 13
```
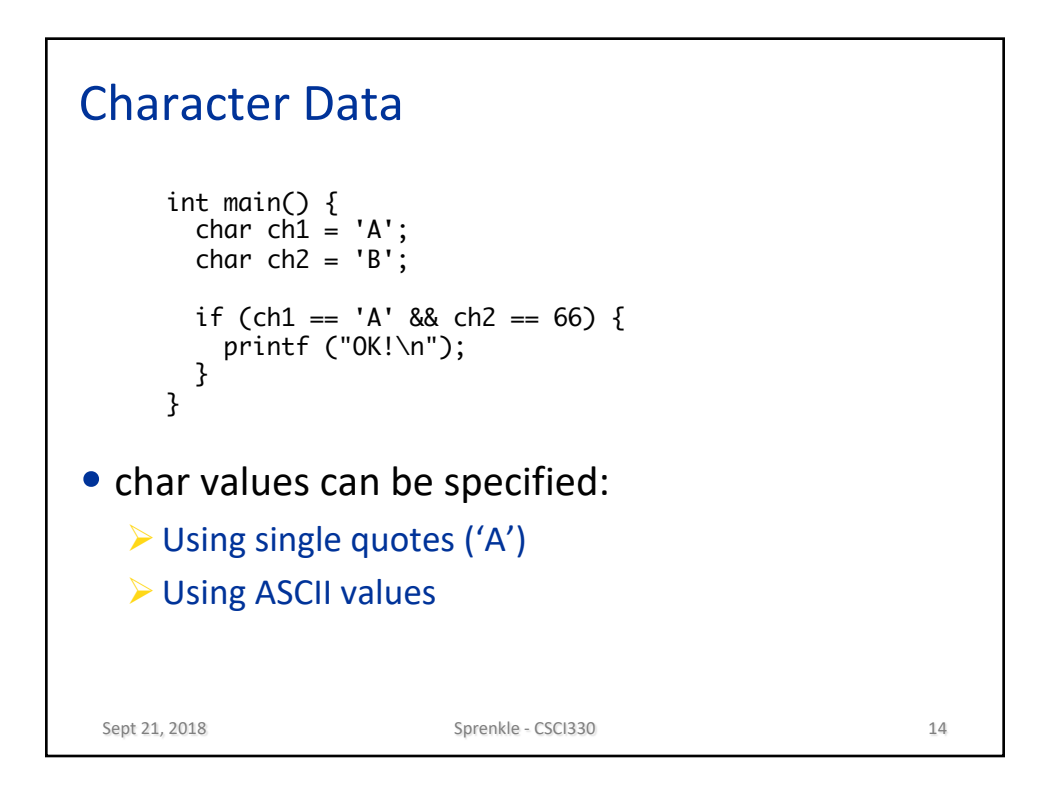

## Function Prototypes

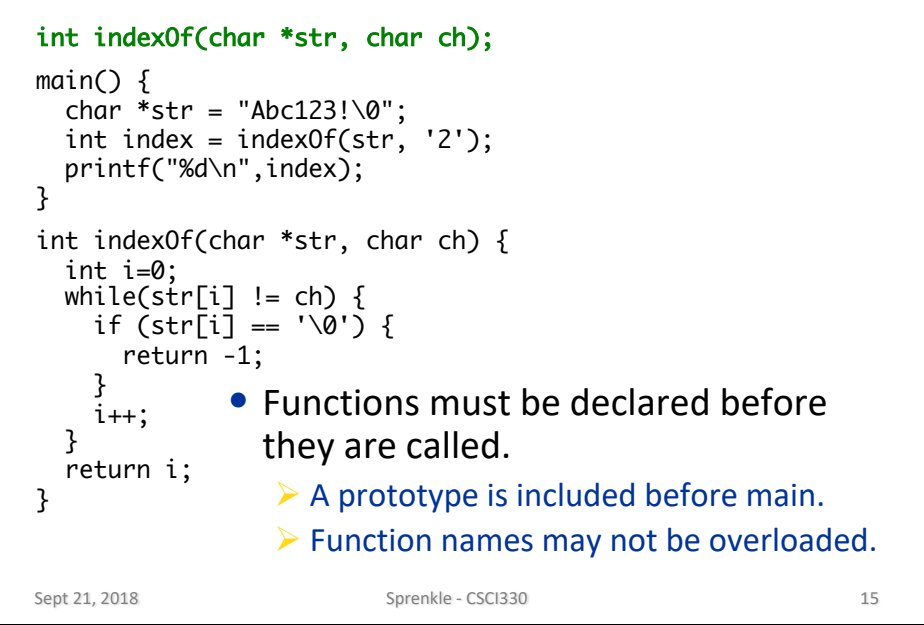

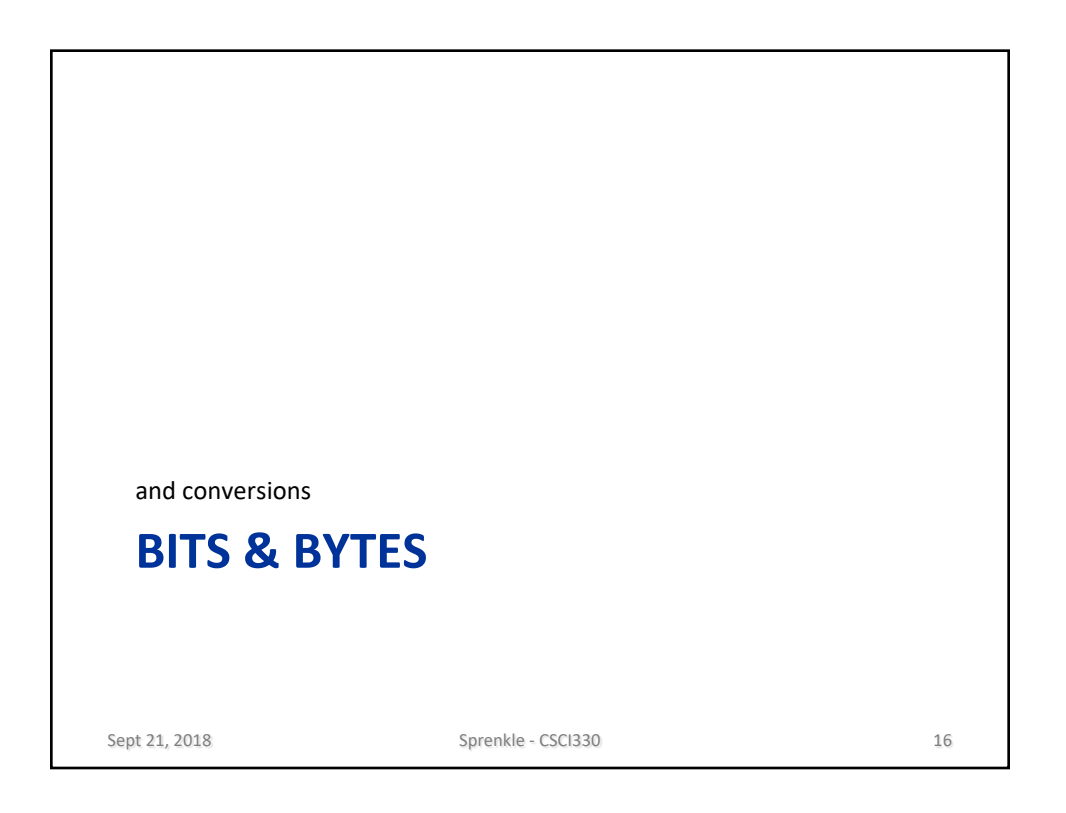

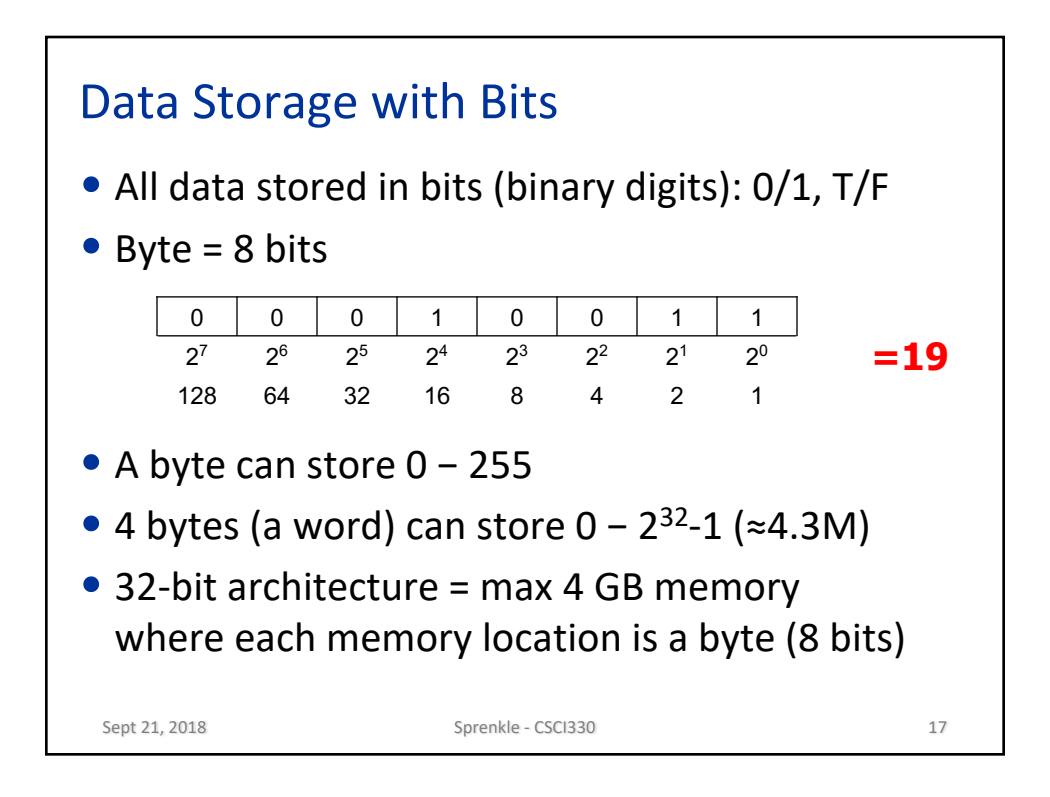

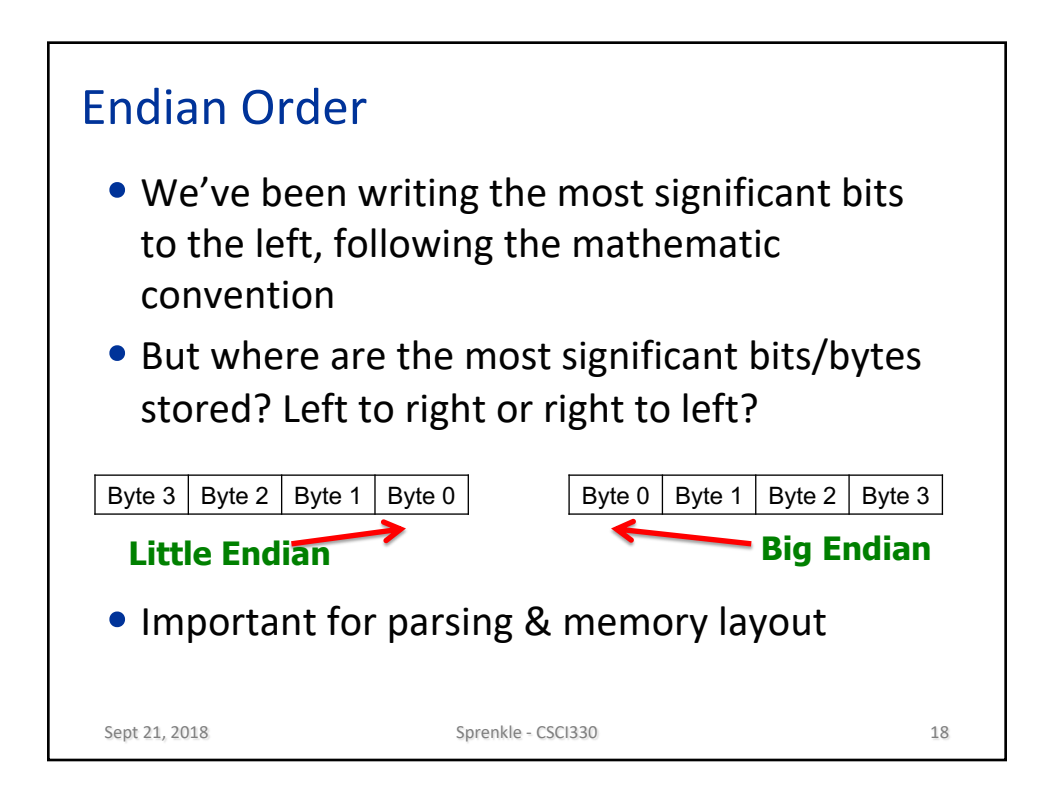

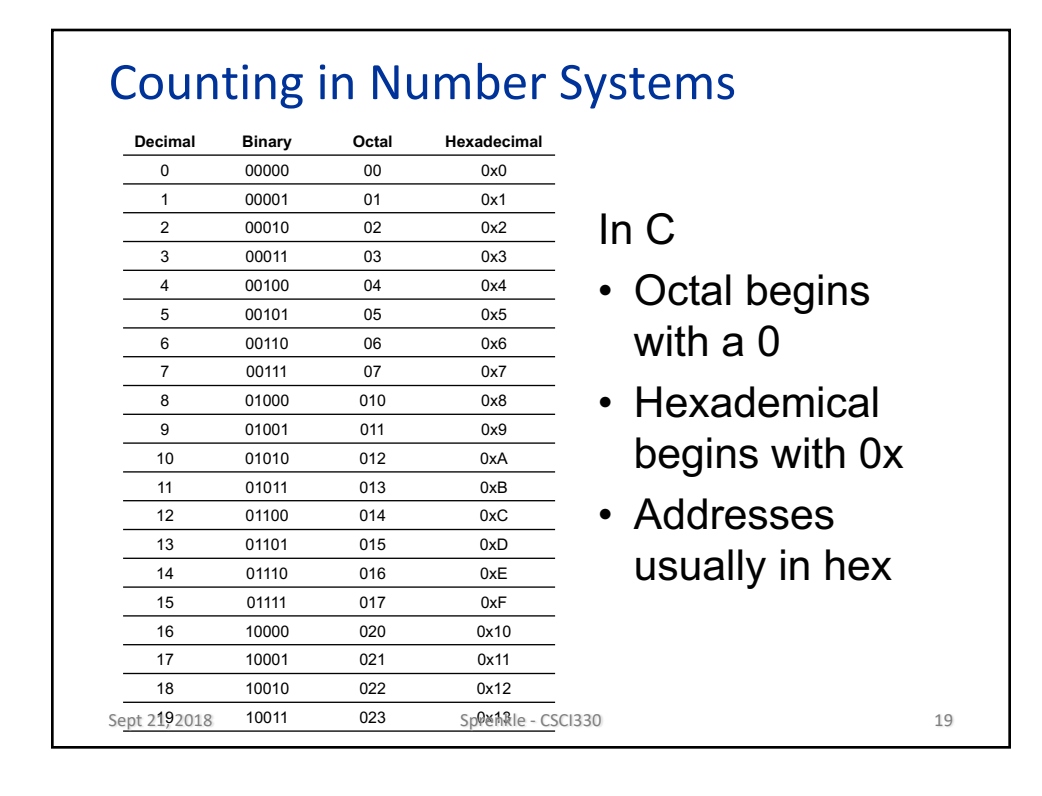

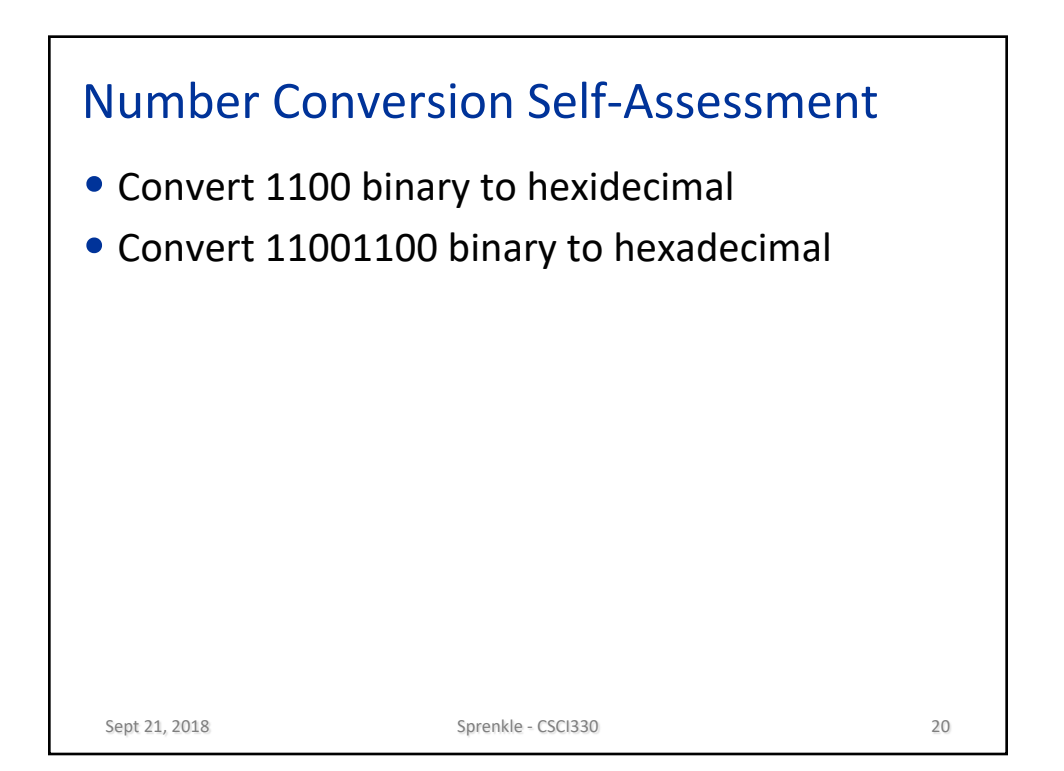

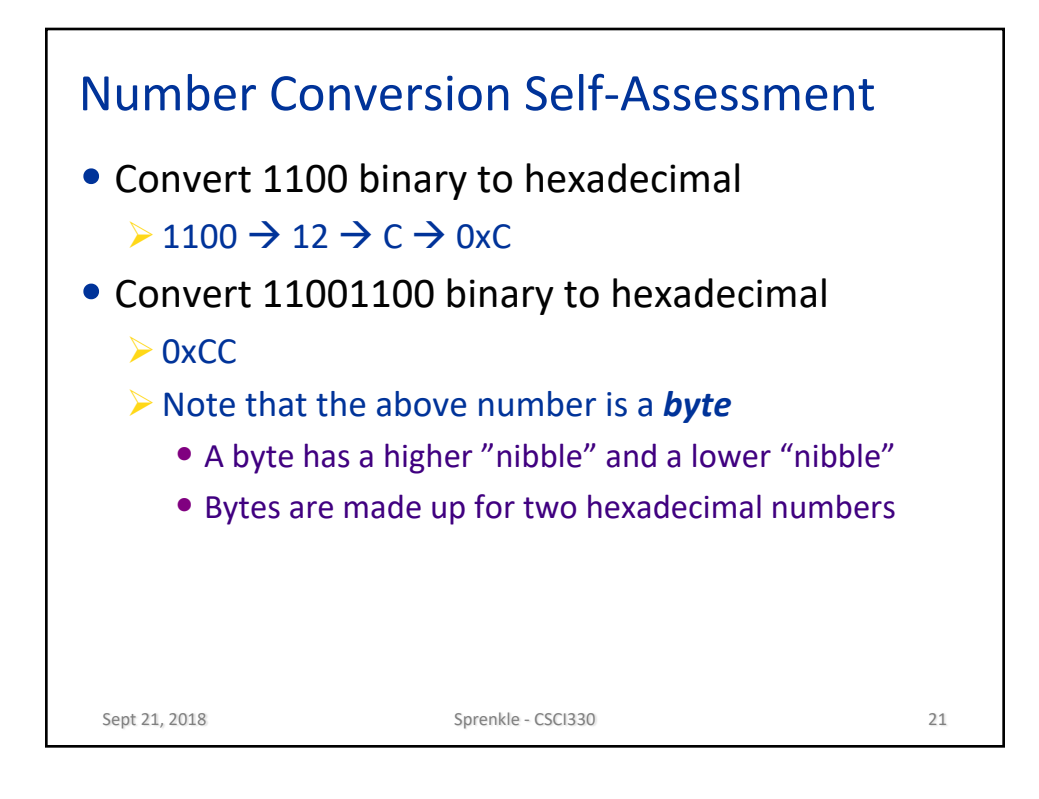

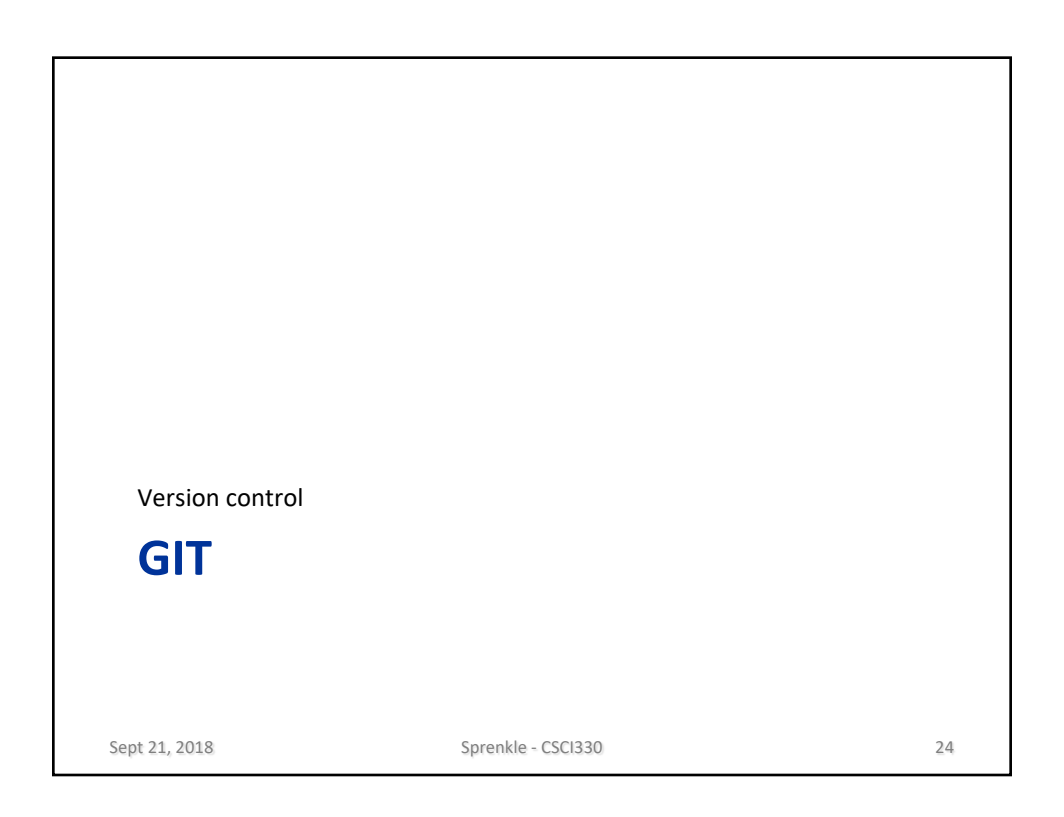

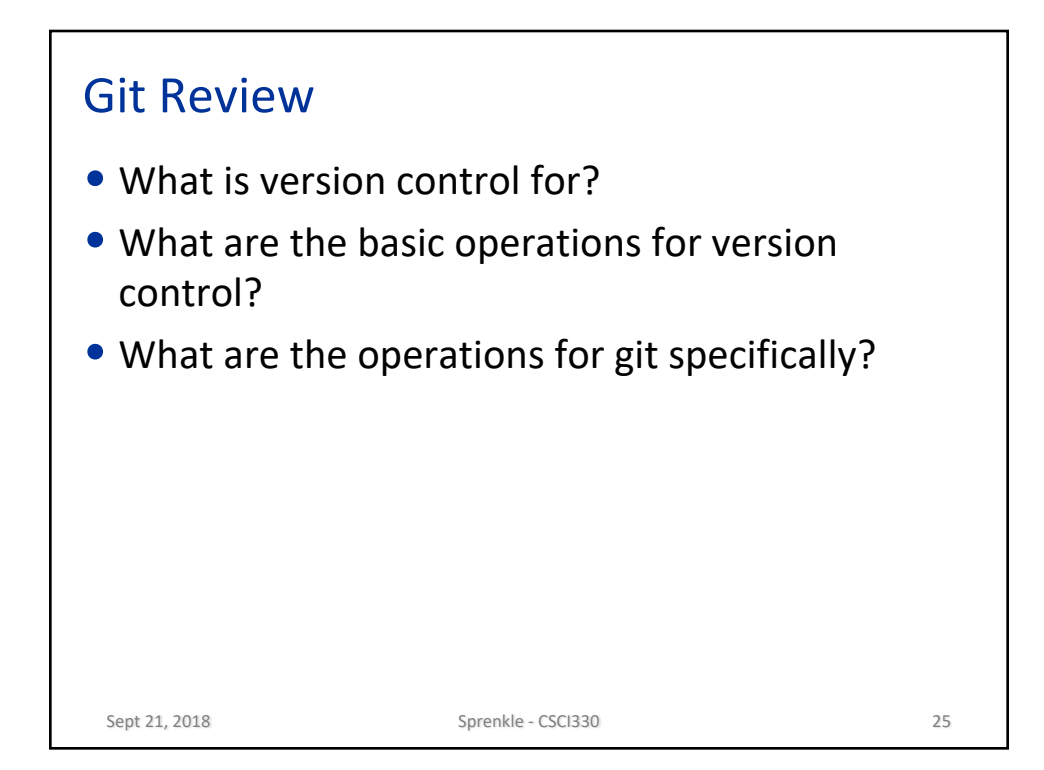

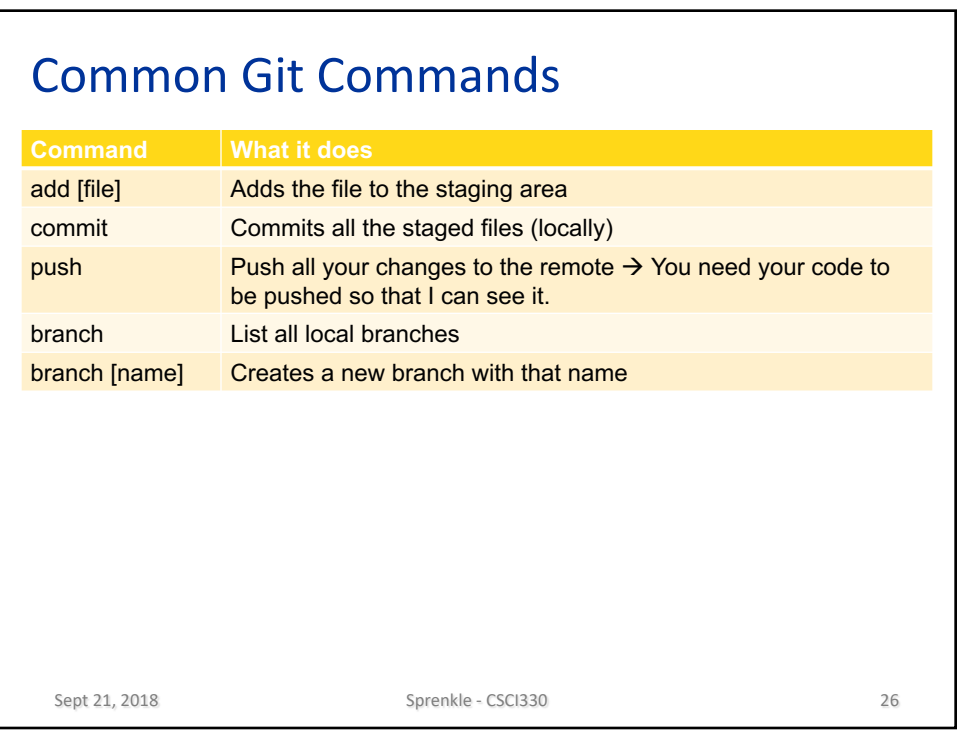

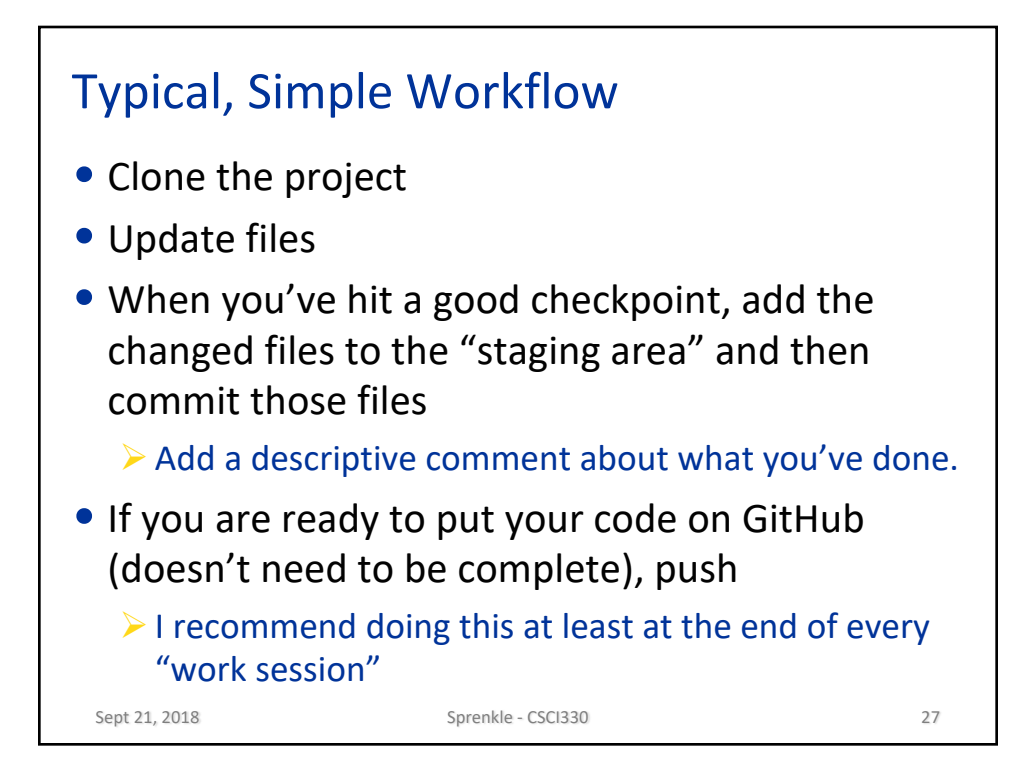

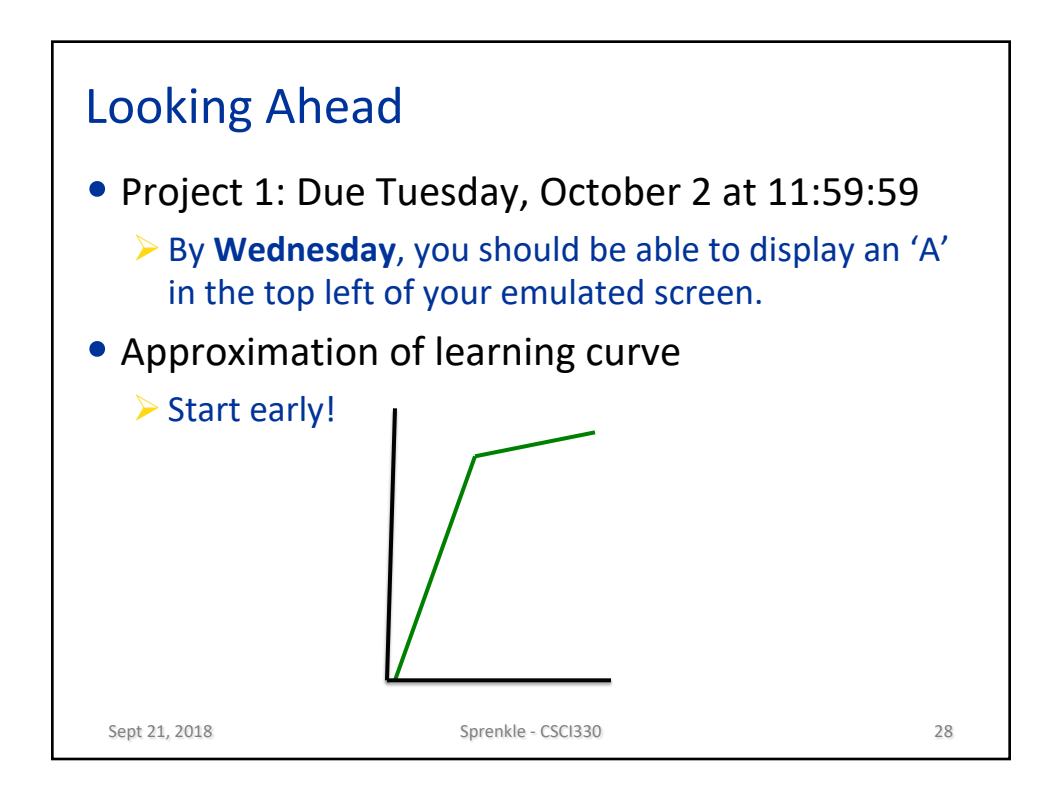